# آموزش کاربردی **JavaScript**

ترجمه و تاليف: مهندس انور پوراحمد مهندس امید عباسزاده ا<mark>نت</mark>شارات <mark>پندار پار</mark>س

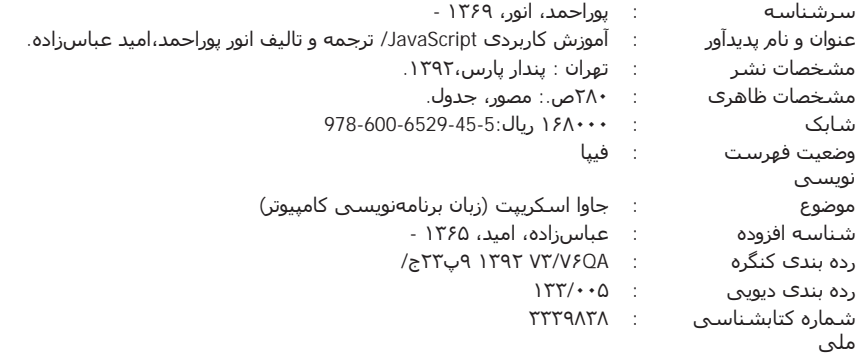

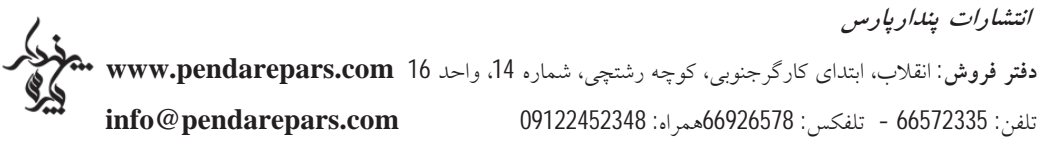

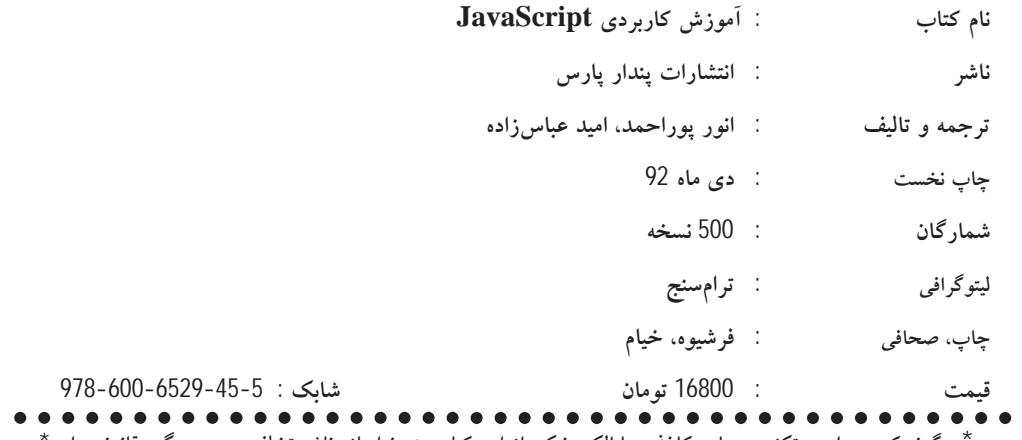

<sup>ن</sup>هرگونه کپی برداری، تکثیر و چاپ کاغذی یا الکترونیکی از این کتاب بدون اجازه ناشر تخلف بوده و پیگرد قانونی دارد ٔ

د. مَروب سسسینے وخسیس چشسم من، سممه کاه، شامکاه ح<sup>ف</sup> بطراحت رو حشسن تو بود گردن <del>نمسسی</del>ده ام، آشسنهای ثانه هسهای مرد حسّسته دیست، استوار ... مام من، نَسڤ)ن من، حاددانه زنده ام، پدر بازماب نام تو سسسرود چشسه است ســاي<sub>ە</sub>ست، مامنی د<sub>ر ب</sub>جوم ســــاي<sub>ة</sub> <del>ا</del>ست همسسر هسعای داژه است، هم<u>سسیم آن</u> ژرف<sub>سه و داغ</sub> عمسسق ذه **ب**ای لاله را کداخت. · د فراز حسنهٔ ده در مسرده ایک با، د نشسیب کونه ا مادم، د. خاطــــــرم هـــــتى انور پوراحم به و اسسید عباست زاده

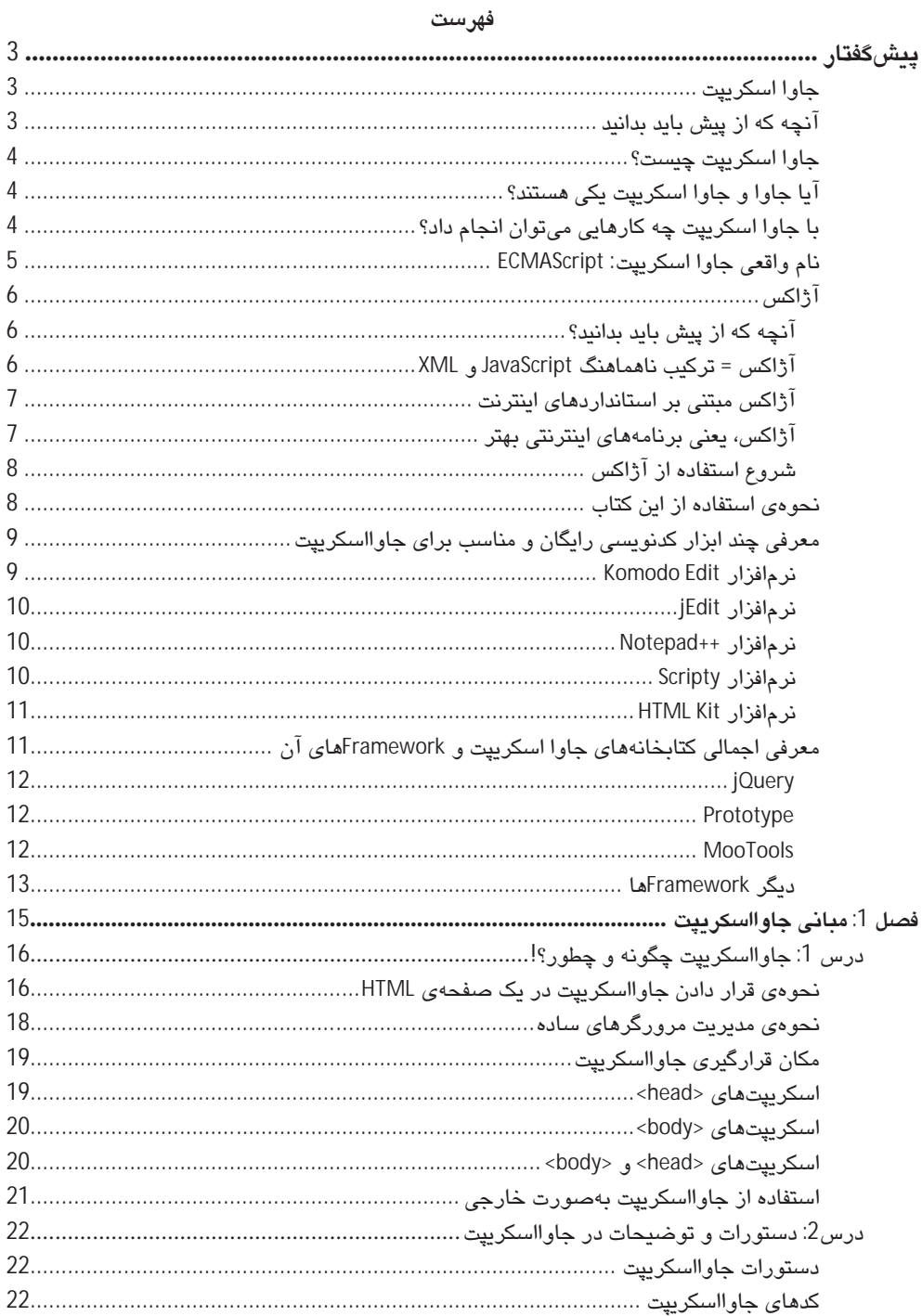

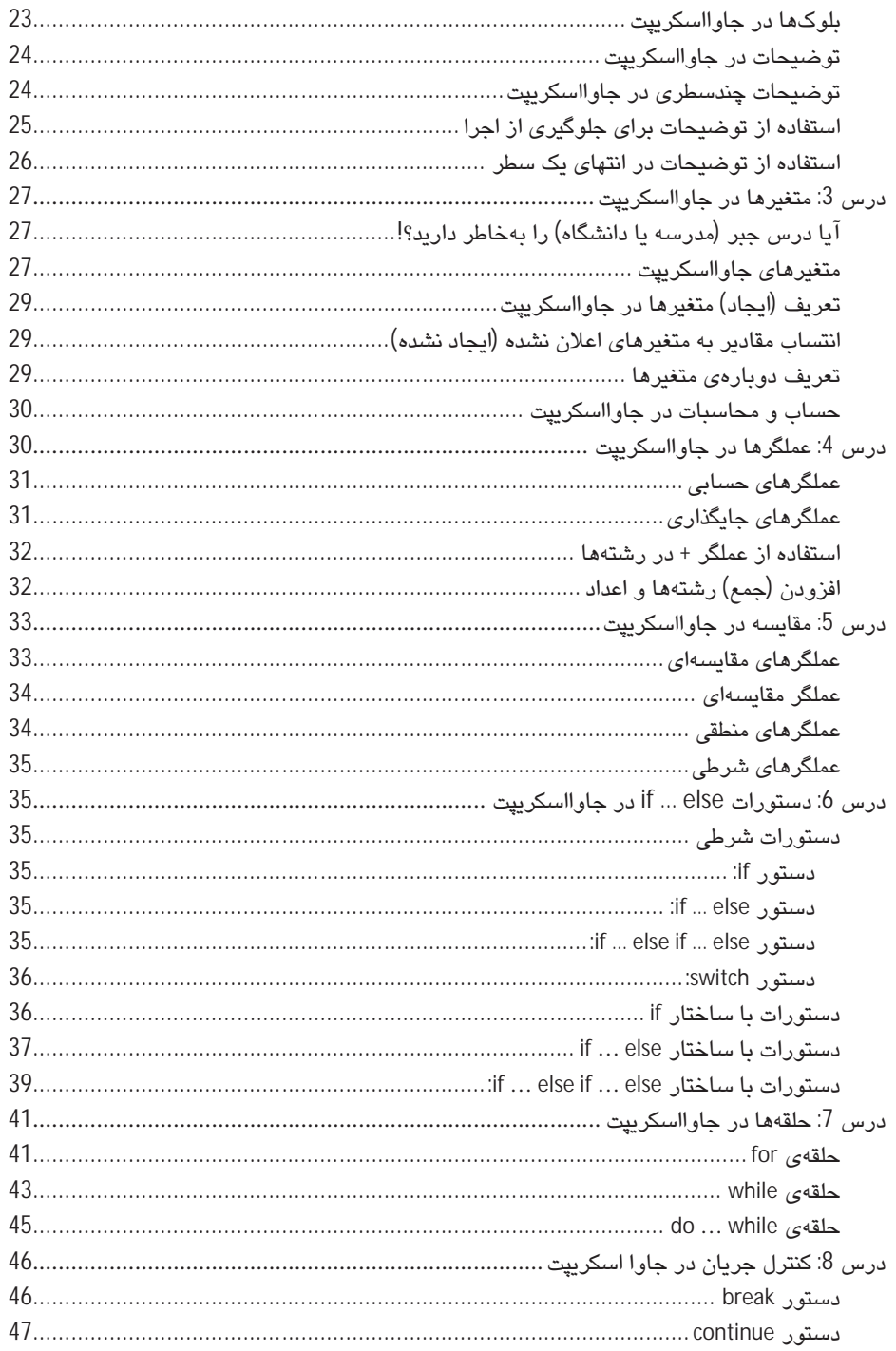

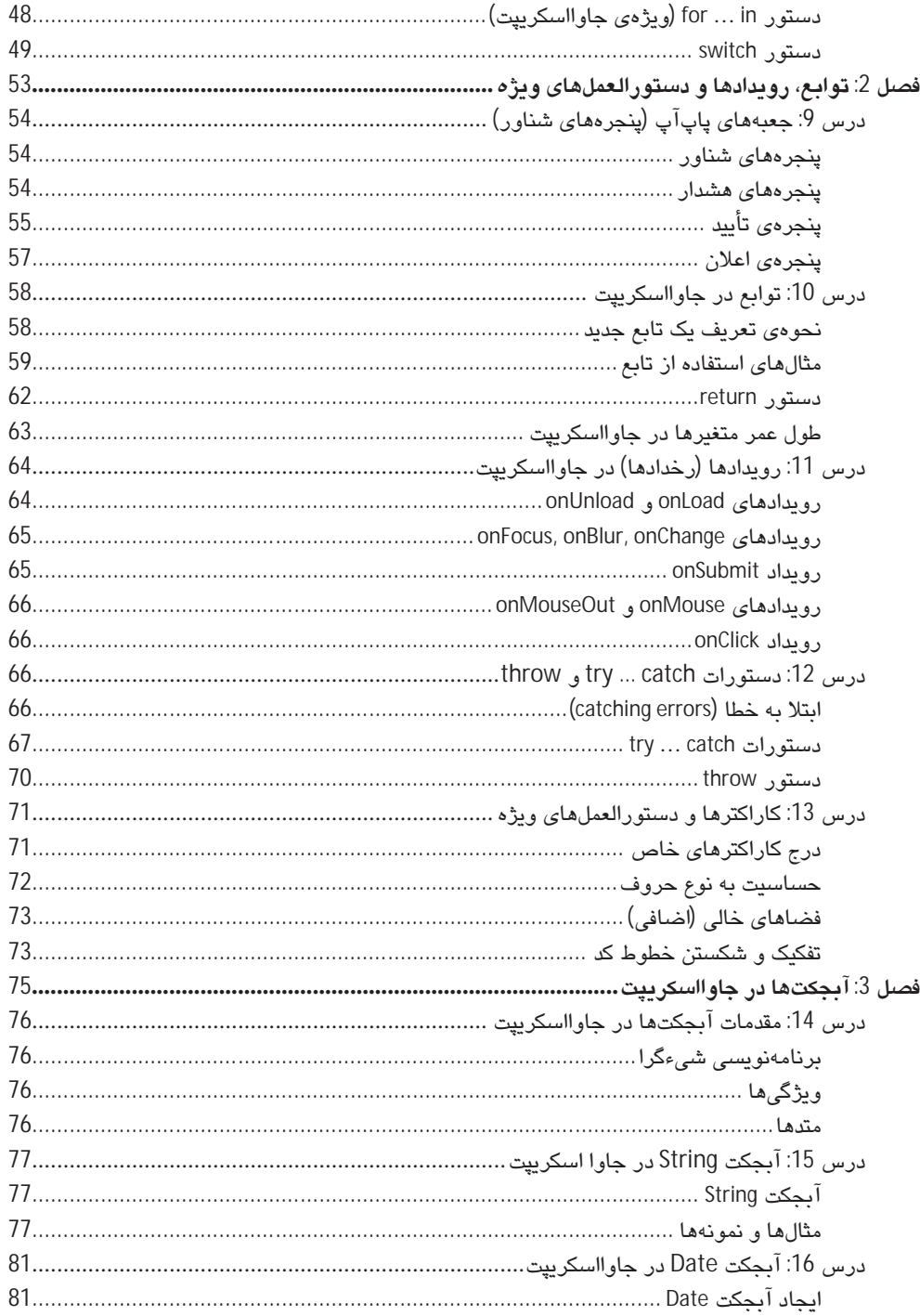

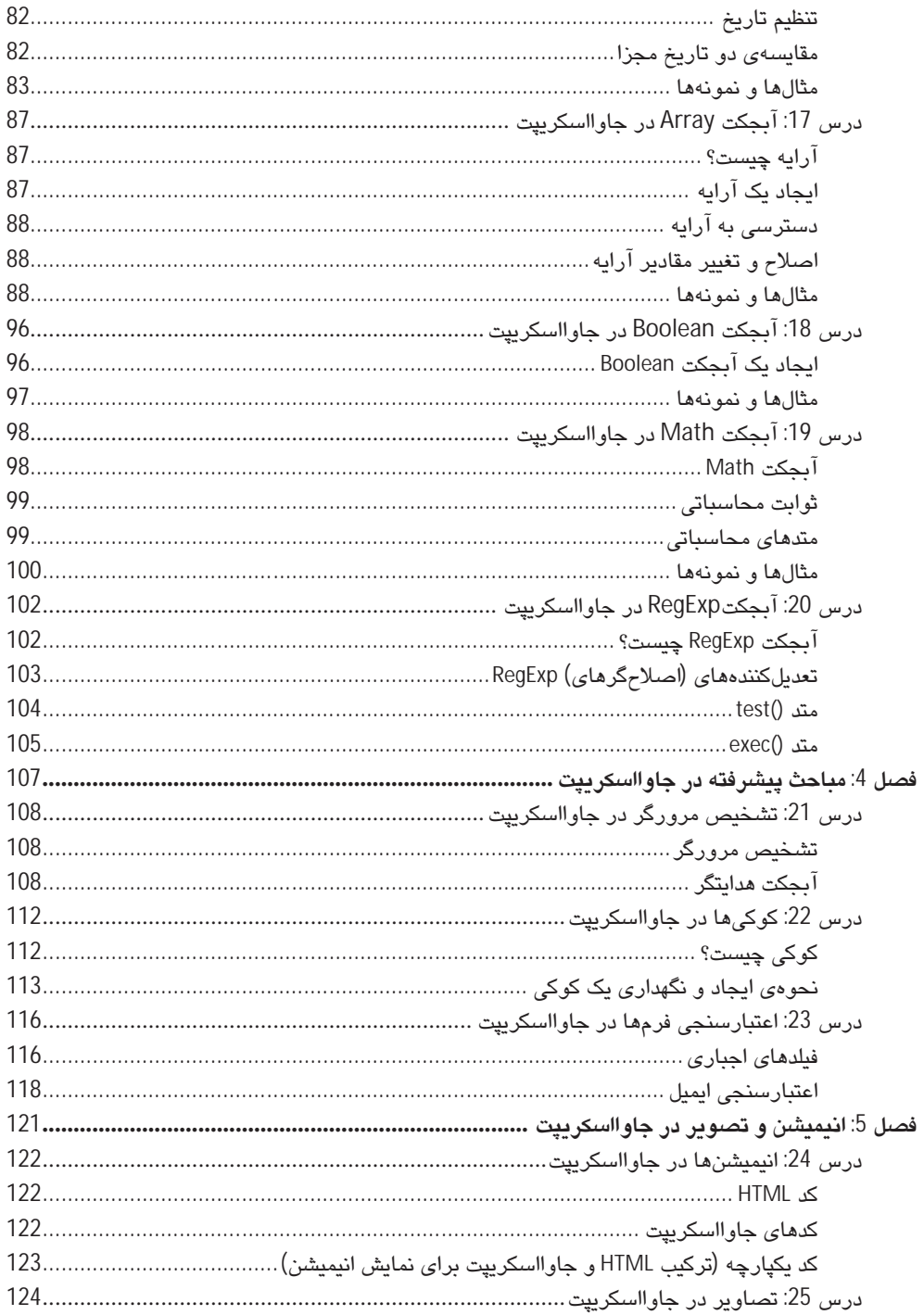

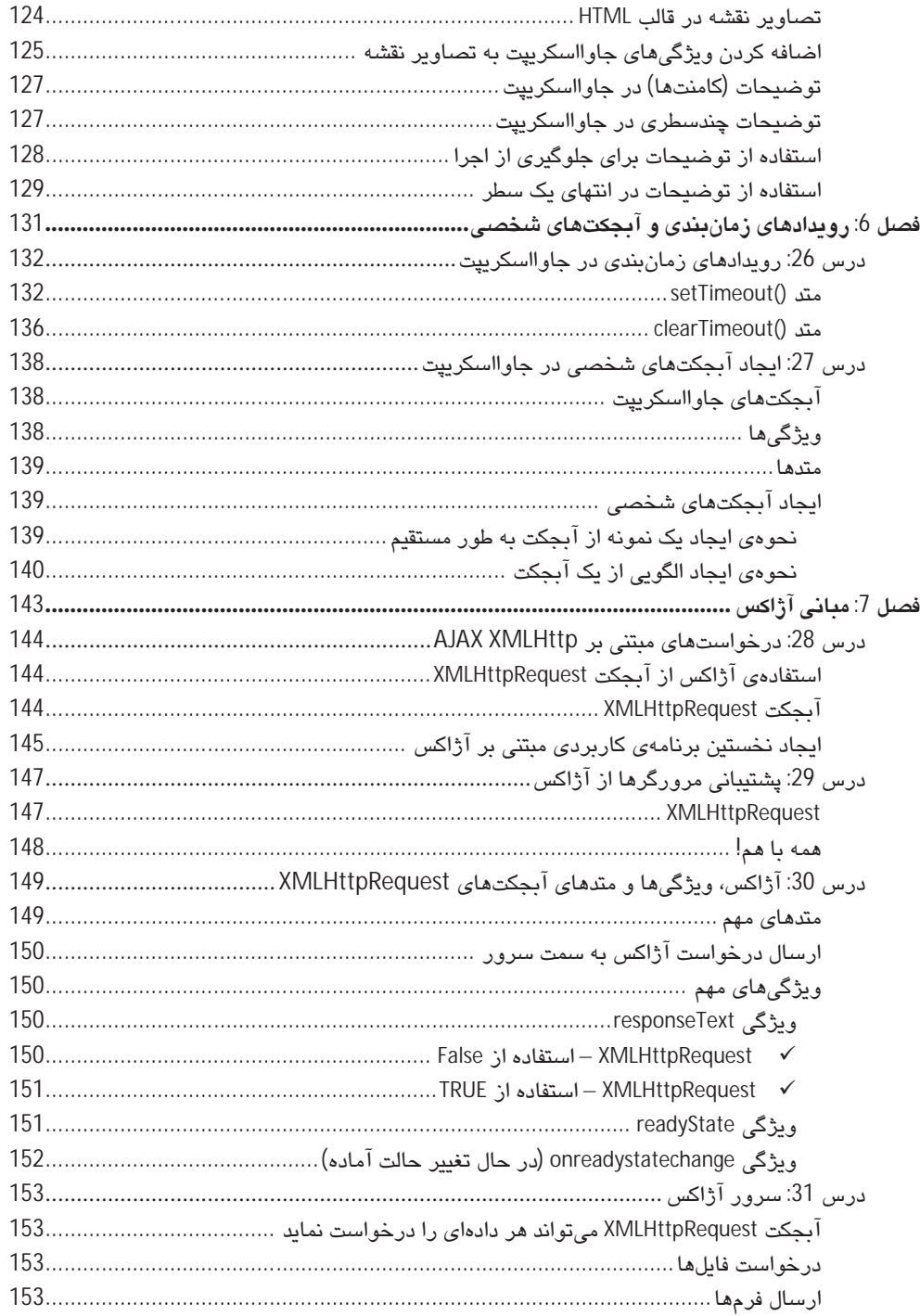

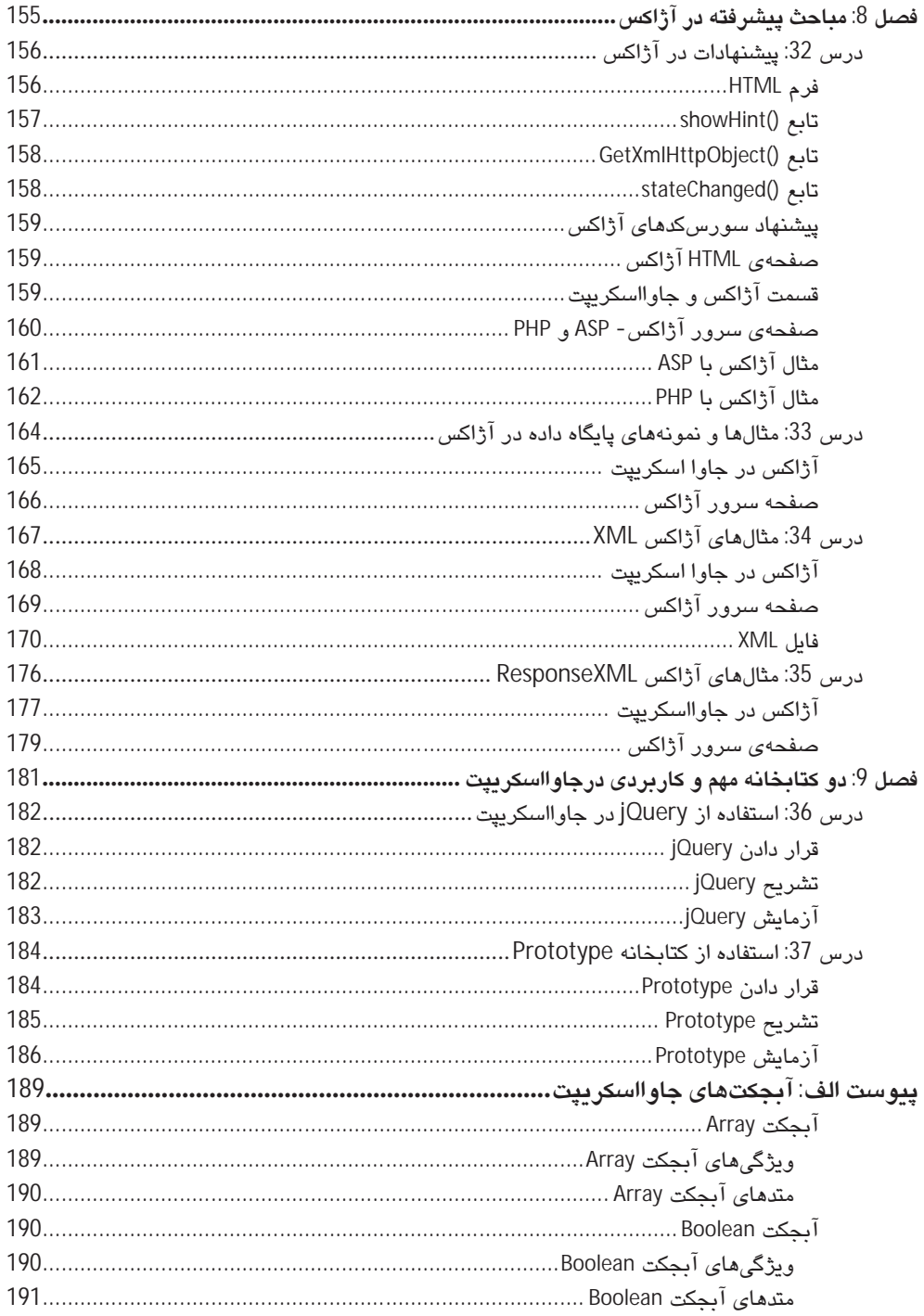

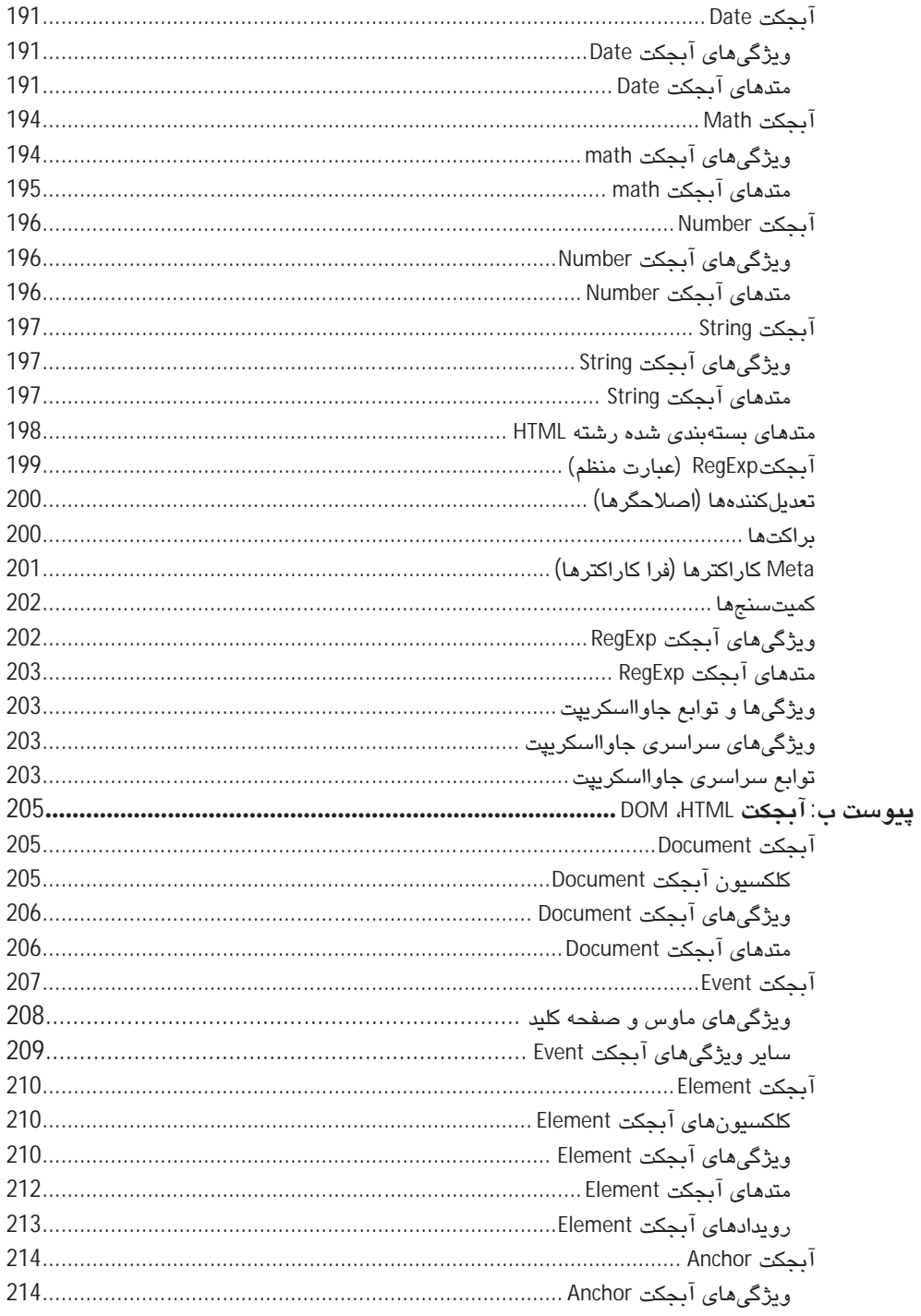

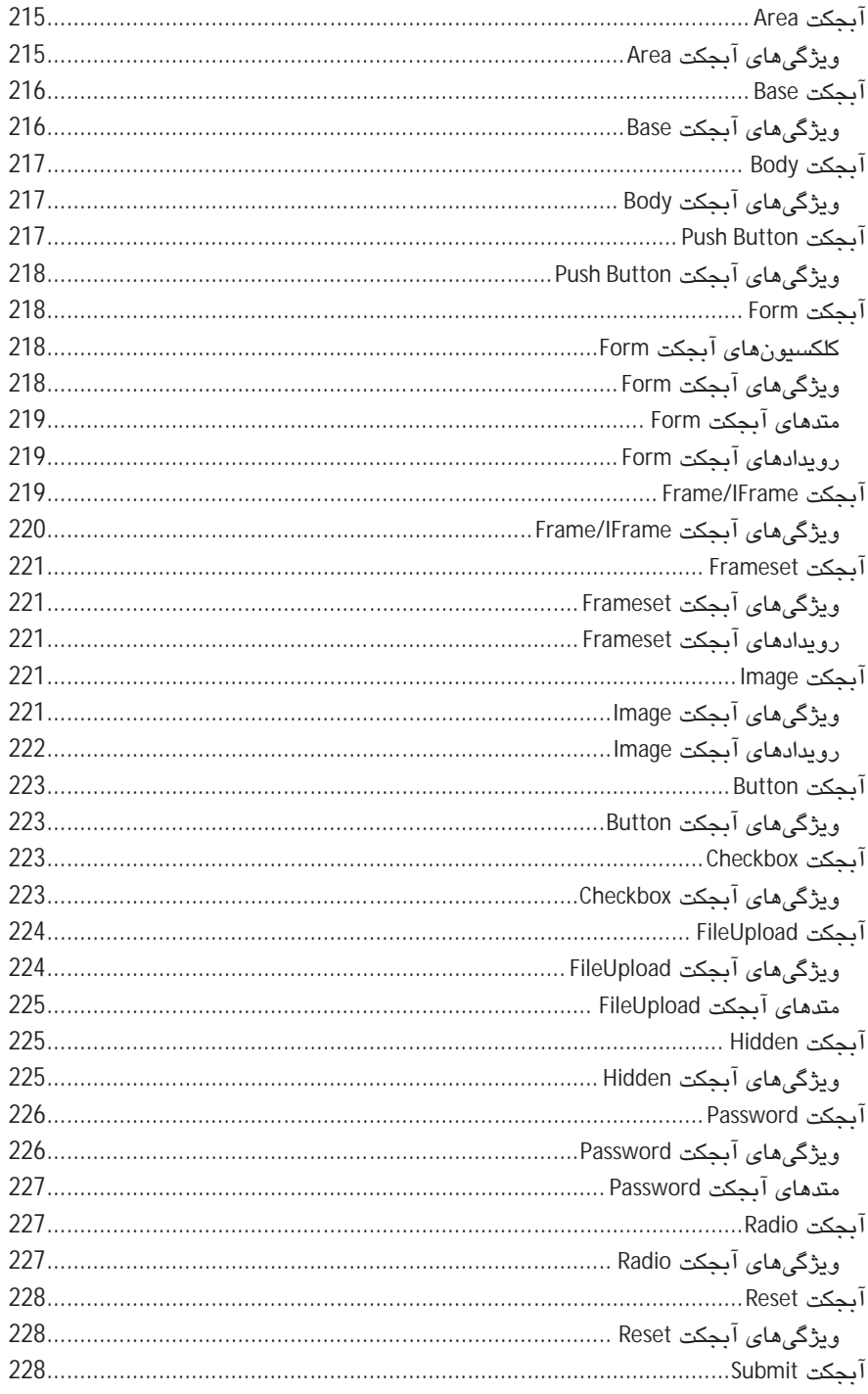

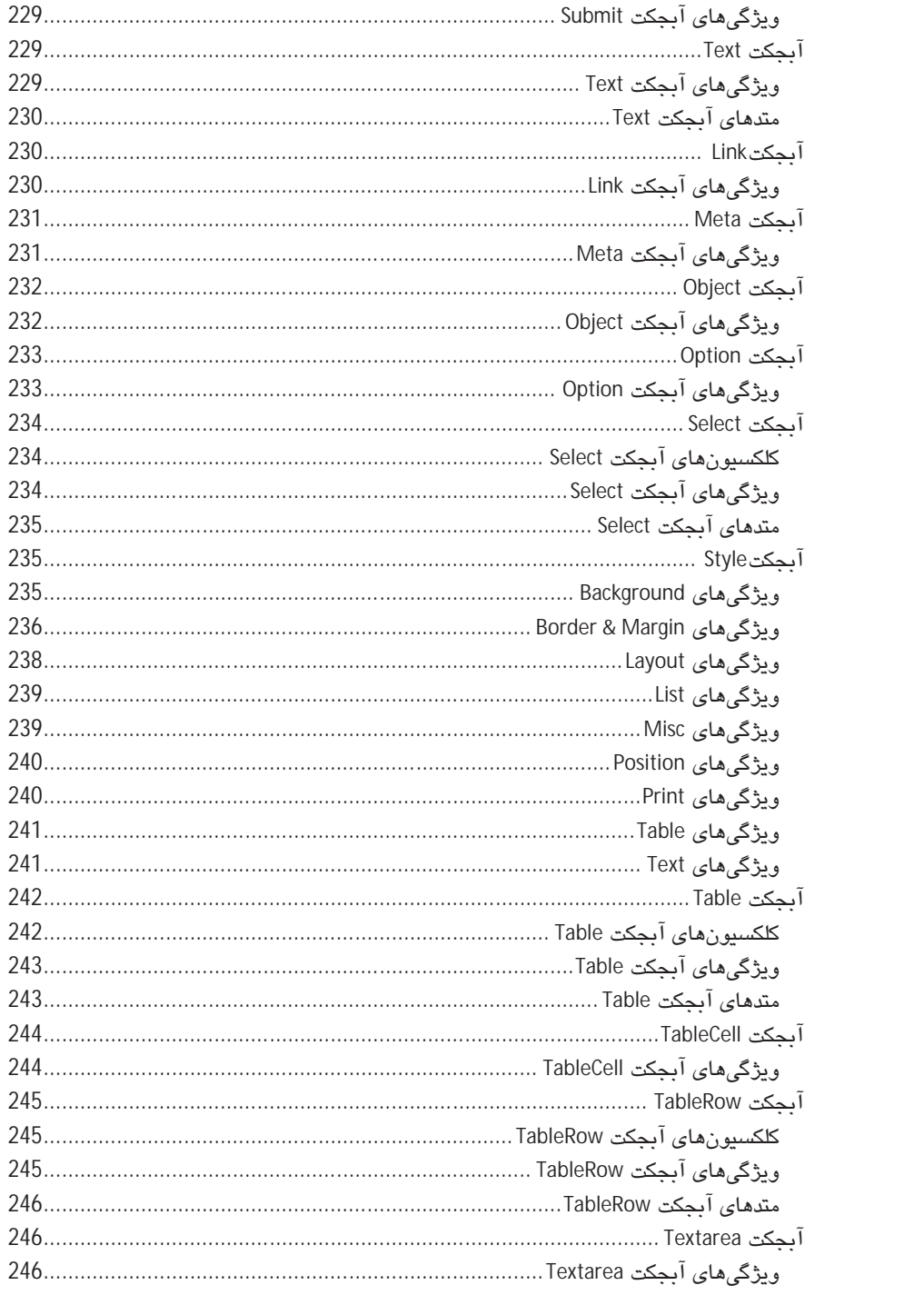

# دربارهی نویسندگان و ویراستاران این کتاب

هيگ , يفسينس (Hage Refsnes)

هیگ نویسنده و ویراستار مقالات و مطالب ارسالی در وبµسایت w3school میباشد. وی بر روی بهبود کارایی و دسترسی صفحات وب کار میکند. هیگ نوشتن مطالب آموزشی برای w3schools را ان سال 1998 آغان کرده است.

ستال , يفسنس (Ståle Refsnes)

آقای ستال حدود 10 سال در زمینهی توسعهی اینترنت و راهحلهای مبتنی بر وب برای فدراسیون هندبال نروژ تجربه دارد. ایشان نوشتن مقالات آموزشی برای w3schools را از سال 1999 آغاز کر دہاند.

كاي جيم ريفسنس (Kai Jim Refsnes)

آقای کای جیم از دوران کودکی با کامپیوتر مأنوس بوده است و از سن 14 سالگی کار با کامپیوتر را آغاز نموده است. وی نوشتن مقالات آموزشی برای w3schools را از زمان پایان دورهی کارشناسی در دانشگاه فناوری اطلاعات (سال 2007) آغاز کرده است.

جان اگل ريفسنس (Jan Egil Refsnes)

جان اگل، رئیس و بنیانگذار سایت w3schools میباشد. وی یک توسعه دهندهی ارشد سیستم است و مدرک کارشناسی ارشد خود را از دانشگاه فناوری اطلاعات دریافت نموده است و در حوزهی کامپیوتر بیش از 30 سال تجربه دارد. آقای جان ناظر تعداد زیادی از پروژههای حساس نفتی اعم از شرکتهای آموکو<sup>1</sup>، بریتیش پترولیوم<sup>2</sup>، ELF، هالی برتون<sup>3</sup>، Brown & Root میباشد. او همچنین روشهای مبتنی بر کامپیوتر را برای بیش از 20 مؤسسهی دولتی مانند کتابخانهی ملی، مدارس نروژ، بیمارستانهای دولتی و … پیادهسازی نموده است. وی طراحی و توسعهی سایت w3schools را از سال 1998 آغاز نموده است.

 $1$  Amoco

 $2$  British Petroleum

 $3$  Halliburton

# يىشگفتار مترجمان

از اینکه این کتاب را برای آموختن زبان جاوااسکریت انتخاب کردهاید، از شما ممنونیم. فکر نمیکنم که بیش از این نیاز باشد در رابطه با اهمیت این زبان صحبت کنم؛ زیرا بیشتر آنچه که نیاز بود را مؤلفان اصلی این کتاب، گفتهاند. همچنین بیشتر کاربران، دانشجویان و اساتید با این زبان آشنایی مختصری دارند و اهمیت آن را تا حدودی درک کردهاند.

تنها مواردی جزئی وجود دارد که بهتر است برای فهم بهتر مطالب کتاب آنها را رعایت کنید. سعی کنید حتما مقدمهی مؤلفان را مطالعه کنید. بسیاری از مطالب وجود دارد که تنها در آنجا به آنها اشاره شده است. نکتهی دوم اینکه اگر مبتدی هستید، پیوستگی در مطالعهی کتاب را حتما رعایت کنید. زیرا پیوستگی مطالب، بهمرور از ساده به سمت مطالب پیشرفته است. اما اگر پیشتر هم با جاوااسکریپت کار کردهاید و میخواهید برخی مطالب دیگر آن را فرابگیرید، مانعی نیست و می،توانید هر یک از فصلهای کتاب را بهصورت جداگانه مطالعه کنید.

برای راحتی کاربرانی که میخواهند کدهای کتاب را آزمایش کنند، یا صفحات حاوی اینگونه کدها را تولید کنند، افزون بر اینکه سورس همه کدها بر روی سایت رسمی w3schools وجود دارد، بر روی آدرس اینترنتی زیر (و شاید صفحهی این کتاب در سایت انتشارات) نیز، آنها را به تفکیک فصلها آوردهایم. همچنین آدرس دریافت ابزارهای رایگان کدنویسی برای جاوااسکریپت نیز بر روی این www.apcomputer.blogfa.com آدرس قابل مشاهده است:

به دلیل گستردگی ایزارها و کتابخانههای زبان جاوااسکرییت، امکان توضیح و تشریح همه آنها وجود ندارد. به همین دلیل پیشنهاد میکنیم افزون بر خواندن کتاب، به سایتهایی که در قسمت منابع به آنها اشاره شده است، مراجعه کنید تا با این گونه کتابخانهها و ابزارها بیشتر آشنا شوید.

از همکاری انتشارات پنداریارس، پەرىژە مدېرېت محترم، جناب آقای مهندس حسین بعسوبی و نیز، همهی عزیزانی که در امر ویراستاری و بازخوانی کتاب کمک کردهاند، سپاسگزاریم.

پذیرای هرگونه انتقاد و پیشنهاد در جهت بهبود محتوای کتاب و همچنین ایرادهای احتمالی از جانب شما عزیزان هستیم. لطفا پیشنهاد و انتقادها یا ایرادهای احتمالی کتاب را به یکی از دو آدرس ایمیل زیر ارسال بفرمایید:

o.abbasszadeh.js@gmail.com apco pourahamd@yahoo.com

> اميد عياس; اده انور يوراحمد

# يىش گفتار

به کتاب آموزش جاوا اسکریپت و آژاکس، نوشته شده توسط گروه آموزشی w3schools خوش آمديد!

این کتاب برای طراحان وب و سازندگان وبسایتهایی است که میخواهند با جاوا اسکریپت و آژاکس، خواص تعاملی را به صفحات وب خود بیفزایند.

سات www.w3schools.com) W3schools) یکی از بهترین و برترین وبسایتها برای آموختن جاوا اسکریپت و دیگر زبانهای طراحی وب است. این سایت در سال 1998 تأسیس و آموزشهای آن در بیش از 100 دانشگاه و دبیرستان سراسر جهان توصیه شده است.

همانند دیگر مطالب آموزشی آنلاین سایت w3schools، در این کتاب هر یک از مباحث بهصورت کاملا مختصر و مفید ارائه شده است، اما توضیحات طولانیتر روی هر یک از مثالها، یکی از ویژگیهای کلیدی این کتاب است. در این کتاب نیز، همچون دیگر کتابهای منتشر شده توسط انتشارات وایلی، ویژگی آموزش رو به جلو و آموزش مختصر مطالب، رعایت شده است و تلاش شده بهسرعت وارد اصل مطلب شود تا توسعه دهندهی وب به راحتی و با سرعت بتواند آن را دريافت نمايد.

تمامی محتوای کتاب با دقتی که تیم ناظر w3schools داشتهاند، تنظیم شده است و توسط میلیونها خواننده در هر ماه، بازبینی و اصلاح شده است.

#### جاوا اسكرييت

جاوا اسکریپت، زبانی اسکریپتی تحت وب میباشد. این زبان در میلیونها صفحهی وب برای افزایش کارایی، اعتبارسنجی فرمها، تشخیص مرورگرها و خیلی موارد دیگر، مورد استفاده قرار گرفته است. جاوا اسکریپت، یکی از معروفترین و پرطرفدارترین زبانهای اسکریپتی بر روی اینترنت است و روی همهی مرورگرهای پرکاربرد و معروف همچون Internet Explorer, Firefox, Chrome, Opera, Safari کار مے کند.

# آنچه که از پیش باید بدانید

پیش از ادامهی خواندن کتاب، باید با مبانی HTML آشنا باشید.

چنانچه هنوز با مبانی HTML آشنا نیستید و خواهان مطالعه در این باره میباشید، به آموزشهای HTML و CSS در سايت w3schools.com مراجعه كنيد. (همچنين مي¤رانيد سرى به سايت انتشارات یندار یارس بزنید و کتابهای خود را تهیه نمایید.)

#### جاوا اسكرييت چيست؟

- جاوا اسکریپت برای افزودن تعامل به صفحات HTML طراحی شده است.
	- جاوا اسکریپت یک زبان اسکریپٹی است.
- زبان اسکریپتی یک زبان برنامەنویسی سبک میباشد (حجم پایپنی دارد).  $\bullet$
- جاوا اسكرييت معمولا بهطور مستقيم درون صفحات HTML جاسازي مي شود.  $\bullet$
- جاوا اسکریپت یک زبان تفسیری است (به این معنا که اسکریپتها بدون کامپایل اولیه اجرا  $\bullet$ مے شوند).
- همەی پرنامەنویسان پدون پرداخت هرگونه هزینەای (خرید نرمافزار یا مجوز) مےتواند از آن استفاده کند.

## ايا جاوا و جاوا اسکرييت يکي هستند؟

خیر، یکی نیستند. جاوا و جاوا اسکریپت هر دو کاملا از هم مجزا میباشند و از لحاظ مفهومی و طراحی دو زبان مستقلاند.

زبان جاوا (که توسط شرکت Sun Microsystems توسعه داده می،شود) زبان برنامهنویسی قدرتمند و. بسیار پیشرفتهای همچون زبانهای C و ++C می باشد.

## با جاوا اسکرییت چه کارهایی میتوان انجام داد؟

● بجاوا اسكريپت براي طراحان صفحات HTML يك ابزار برنامهنويسي فراهم ميكند.

نویسندگان کدهای HTML معمولا برنامەنویس نیستند، اما جاوا اسکریپت یک زبان اسکریپتی است که دارای دستورات نحوی سادهای میباشد. همچنین با این زبان اسکریپتی، هرکسی می-تواند امکانات و قابلیتهای کوچکی که در اصطلاح، snippet نامیده می شود، به صفحات HTML خود بيفزايد.

> با جاوا اسکریت مے توان متون متحرک و پویا را به صفحات HTML افزود. با دستورات جاوا اسکرييت همچون:

document.write("<h1>" + name + "</h1>")

میتوان متون متغیری را درون صفحهی HTML جای داد.

جاوا اسکریت به وقایع واکنش نشان می دهد.  $\bullet$ 

یک اسکریپت از جاوا اسکریپت را میتوان در صورت رخ دادن رویدادی، اجرا نمود، مانند زمانی که بارگذاری صفحهای بهطور کامل انجام شده است یا زمانی که کاربر بر روی یک عنصر HTML کلیک مے کند.

جاوا اسکریپت میتواند عناصر HTML را بخواند و بنویسد.

یک اسکریپت از جاوا اسکریپت میتواند محتوای یک عنصر HTML را بخواند و آن را تغییر دهد.

• از جاوا اسکریت مے توان برای معتبرسازی دادهها استفاده نمود.

بهوسبلهی یک اسکریپت از جاوا اسکریپت میتوان دادهی وارد شده در فرم درخواستی را پیش از ارسال به سرور، معتبرسازی نمود. این مورد، مانع از پردازشهای اضافی توسط سرور می-گر دد.

● از جاوا اسکریپت می توان برای تشخیص نوع مرورگر کاربر استفاده نمود.

با یک اسکریپت از جاوا اسکریپت می توان نوع مرورگری که کاربر استفاده میکند را تشخیص داد و بسته به نوع مرورگر، صفحهی دیگری که مناسب آن مرورگر میباشد را بارگذاری نمود.

از جاوا اسکریت میتوان برای ایجاد کوکیها استفاده نمود.

بەوسىلەى يک اسكريپت زبان جاوا اسكريپت مىتوان اطلاعات دريافتى از كامپيوتر كاربر را نگهداری و پازیایی کرد.

# نام واقعي جاوا اسكرييت: ECMAScript

نام رسمي جاوا اسکريپت، ECMAScript است که توسط سازمان بينالمللي ECMA توسعه و نگهداري مے شود. این زبان توسط برندن ایچ<sup>1</sup> از شرکت نت اسکیپ<sup>2</sup> (همراه با Navigator نسخه 2.0) اختراع شد و از سال 1996 در همهی نسخههای مرورگرهای نت اسکیپ و مرورگرهای شرکت مایکروسافت دیده مے شوں۔

ECMA-262 استاندارد رسمی جاوا اسکرییت به شمار می رود. توسعهی ECMA-262 از سال 1996 آغاز شده و نخستین نسخهی قابل قبول آن در ماه جولای 1997 ارائه گردید. استاندارد آن بهعنوان یک ISO بین|لمللی (ISO/IEC 16262) در سال 1998 به تصویب رسید.

توسعهی استانداردهای آن هنوز هم در حال انجام است.

## آژاکس

آژاکس معادل ناهماهنگ واژگان جاوا اسکرييت و XML مي باشد (JavaScript & XML ≈ Ajax).

آژاکس، مبتنی بر درخواستهای جاوا اسکریپت و HTTP عمل میکند. آژاکس زبان برنامهنویسی جدیدی نیست، بلکه راه و روش جدیدی برای استفاده از استانداردهای موجود میباشد.

آژاکس، هنر تبادل دادهها با سرور وب و تغییر قسمتهایی از یک صفحهی وب، بدون بارگذاری کل صفحه می باشد.

#### آنچه که از پیش باید بدانید؟

پیش از اینکه به ادامهی خواندن کتاب بپردازید، باید با یک سری از مفاهیم اصلی زیر آشنا باشید:

- HTML .
- JavaScript •

چنانچه میخواهید مفاهیم اصلی و اساسی مرتبط با این موضوعها را فرا گیرید، به آموزشهای مرتبط در صفحهى اينترنتي w3schools مراجعه نماييد.

آژاکس = ترکیب ناهماهنگ JavaScript و XML

آژاکس، زبان برنامهنویسی جدیدی نیست، بلکه تکنیک جدیدی برای ایجاد صفحات بهتر، سریعتر و يا قابليت تعامل بيشتر است.

 $1$  Brendan Eich  $2$  Netscape

بهوسيلهي آژاکس، جاوا اسکريپت از طريق آبجکت XMLHTTPRequest مي تواند مستقيما با سرور در ارتباط باشد. با این آبجکت، جاوا اسکریپت میتواند دادهها را بدون بارگذاری دوبارهی صفحه، تىادل نمايد.

آژاکس از انتقال ناهماهنگ دادهها (درخواستهای HTTP) میان مرورگر و سرور وب استفاده میکند؛ بهگونهای که اجازه میدهد بیتهای کوچکی از اطلاعات به جای کل اطلاعات صفحه، به سرور انتقال ىاىد.

تکنیک استفاده از آژاکس، برنامههای اینترنتی را کوچکتر، سریعتر و کاربر پسندتر نموده است.

آژاکس میتنی بر استانداردهای اینترنت

آژاکس مبتنی بر استانداردهای وب زیر میباشد:

- JavaScript
	- XML  $\bullet$
	- **HTML**  $\bullet$ 
		- CSS •

به برنامههای کاربردی آژاکس، اصطلاحا Browser-Platform-independent با "مستقل از مرورگر و پلتفرم" میگویند.

آژاکس، یعنی برنامههای اینترنتی بهتر

برنامههای اینترنتی بسیار بهتر و مناسبتر از برنامههای رومیزی<sup>1</sup> میباشند؛ آنها میتوانند مخاطبان بسیار بیشتری داشته باشند؛ نصب و حمایت از آنها بسیار راحتتر است و همچنین توسعهی آنها راحتتر مے باشد.

گرچه، برنامههای اینترنتی همواره به اندازهی برنامههای رومیزی غنی و پربار نیستند. با آژاکس میتوان برنامههای اینترنتی را پربارتر و کاربرپسندتر نمود.

 $1$  Desktop Applications

شروع استفاده از آژاکس

برای شروع استفاده از آژاکس، نیازی به آموختن چیز جدیدی نیست. آژاکس مبتنی بر استانداردهای موجود میباشد. این استانداردها توسط توسعهدهندگان برای چندین سال مورد استفاده قرار گرفته-اند.

> نحوهى استفاده از اين كتاب در سراسر کتاب، با موارد زیر مواجه میشوید که بهتر است با آنها آشنا باشید:

## خو دتان امتحان کنید >>

این نماد، برای نشان دادن این است که شما فرصتی برای تمرین آنچه که باید بیاموزید را کسب کردهاید. کدها و مثالهایی که در زیر این نماد میآیند، در سایت w3schools موجود است که اجازه میدهد کدها را تغییر دهید و نتایج را بهسرعت، ببینید. توجه داشته باشید که نیازی نیست کدهای این کتاب را تایپ کنید، زیرا همهی آنها در قالب مثالهایی بر روی سایت w3schools قرار دارند.

آیکن سایت w3schools نشان میدهد که توضیحات بیشتر در این رابطه بر روی این سایت  $\overline{\mathsf{W3}}$ موجود ميباشد.

لہ این آیکن نشان میدهد که اطلاعات بیشتر در رابطه با این موضوع در مکان دیگری از کتاب نيز موجود مے باشد.

این کتاب در حالت کلی به پنج بخش تقسیم میشود:

- بخش اول: مبانی جاوااسکرییت
- بخش دوم: آبجکتها در جاوااسکریپت
- بخش سوم: مباحث پیشرفته در جاوااسکریپت  $\bullet$ 
	- بخش چهارم: مبانی آژاکس
	- بخش پنجم: مباحث پیشرفتهی آژاکس  $\bullet$

چنانچه برای بهبود صفحات وب خود مشتاق میباشید و میخواهید خواص تعاملی به آن بیفزایید، بخش مبانی جاوا اسکریپت را آغاز کنید. مثالهای بسیار زیادی برای آموختن بهتر شما مهیا شدهاند و در موقع نیاز میتوانید از سایت w3schools نیز بهره نگیرید.

### معرفی چند ابزار کدنویسی رایگان و مناسب برای جاوااسکرییت

در این بخش به معرفی بهترین ابزارهای کدنویسی رایگان برای جاوااسکریپت میپردازیم. با وجود اینکه زبان برنامهنویسی و اسکریپتنویسی جاوااسکریپت، بسیار معروف و محبوب است، اما متأسفانه ابزار برنامهنویسی ویژهای برای آن معرفی نشده است و برنامهنویسان مختارند که از ابزارهای مختلف طراحی شده برای آن، یکی را برگزینند. در ادامه، پنج ابزار مختلف که همهی آنها از برترین ابزارها میباشند، معرفی شدهاند.

جاوااسکریپت یکی از پرکاربردترین زبانهای سمت سرویس گیرنده (client side) میباشد که برای تولید و توسعهی صفحات وب از آن استفاده میشود. سالهای زیادی است که از این زبان برای توسعهی عملکرد و بهبود صفحات وب استفاده میشود. در سالهای اخیر نیز ارائهی کتابخانههایی همچون jQuery و تکنولوژیهایی همانند Ajax، زبان جاوا اسکریپت را به یکی از مهمترین و پرکاربردترین زبانهای اسکریپتنویسی تبدیل کرده است. البته DEاهایی همانند Aptana Studio یشتیبانی زیادی از جاوااسکرییت بهعمل میآورند و برنامهنویسی با آن را سادهتر میکنند؛ اما زمانی که به محیط ویرایشگر کد وارد می شوید، ماجرا خیلی فرق خواهد کرد زیرا منحصرا برای برنامەنويسى جاوااسكرييت طراحى شده است.

اما اینگونه موارد نباید باعث شود هیچ ابزاری را برای کدنویسی انتخاب نکنیم. ابزارهای کدنویسی فراوانی وجود دارند که با وجود اینکه توسط جاوااسکریپت معرفی نشدهاند، اما پشتیبانی خوبی از آن بهعمل میآورند و میتوانیم از آنها برای کدنویسی به بهترین شکل، استفاده کنیم. نمونهای از برترین ایزارهای این رده، عبارتاند از:

#### نر مافزار Komodo Edit

این نرمافزار، ابزاری رایگان است که برای کدنویسی زبانهایی همچون جاوااسکریپت، روبی، TCL، Perl ،PHP و … از آن استفاده میشود. این ابزار برای سیستمعاملهای ویندوز، لینوکس و مکینتاش موجود است و قابلیتهای اصلی آن عبارتاند از: رنگبندی مناسب دستورات، بررسی صحت دستورات و کامل کردن خودکار آنها، Vi emulation و … .

همهی ویژگیهای اصلی زبانهای اسکریپتنویسی نیز توسط این ابزار پشتیبانی میشوند، مانند: كامل كردن خودكار دستورات،calltips ، نوشتن دستورات سريعتر به زبانهای گوناگون، پشتيبانی از فایلها، ویرایش چندین فایل، emacs like keybinding و ... .

#### نرمافزار jEdit

نرمافزار jEdit ابزاری منبع باز<sup>1</sup> است که از بسیاری زبانهای برنامهنویسی پشتیبانی میکند. این نرمافزار ترکیبی از بهترین قابلیتهای ویرایشگرهای متن یونیکس، ویندوز و مکینتاش را به همراه خود دارد. در این نرمافزار ویژگی،ایی از قبیل میانبرهای صفحه کلید بهصورت کاملا مؤثر، توابع undo و redo بهصورت نامحدود، نشانگر موقعیت فایل، هایلایت نمودن syntax برای بیش از 130 نوع فايل حاوي زبانهايي همچون PHP، جاوااسكرييت، Ruby ،Perl ،HTML و … ميباشد.

jEdit دارای قابلیتها و ویژگیهایی برای بهتر شدن ویرایش کدها (مانند ایجاد تورفتگی خودکار ُ) و همچنین حاوی ابزارهای جستوجو و جایگزینی قدرتمندی است که هر نوع عبارت و عبارت منظم، را پشتیبانی میکند. همچنین این نرمافزار از جستوجوی چندین فایل و جایگزینی یا جستوجوی معکوس، پشتیبانی میکند. jEdit ابزاری است که تا حد زیادی قابل برنامهریزی است و مواردی مانند syntax (نحو) هایلایت شده (برجسته) را با استفاده از فایلهای XML به راحتی میتوان استفاده نمود. این نرمافزار دارای تعداد زیادی پلاگینهایی است که برای توسعهی کارآیی آن، بسیار با اهميت ميباشد.

#### نر مافزار ++Notepad

نرمافزار ++Notepad ابزاری برای ویرایش کد میباشد که بهمنظور جایگزینی با برنامهی Notepad ویندوز طراحی شده است. این ابزار بسیار سبک میباشد و برای داشتن کارآیی بهتر، بهینه شده است. ویژگیهای اصلی +Notepad عبارتاند از: برجسته نمودن دستورات نحوی، قابلیت نمایش سندها در تبهای مختلف، پشتیبانی از پلاگینها و … . این ابزار از بیش از 50 زبان برنامهنویسی پشتیبانی به عمل میآورد.

#### نر مافزار Scripty

Scripty نرمافزاری رایگان بوده که برای نوشتن HTML و برنامهنویسی با PHP طراحی شده است. این ابزار از syntax highlighting (برجسته نمودن دستورات نحوی) برای زبانهایی همچون HTML، PHP، جاوا اسکریپت، CSS و … پشتیبانی میکند. همچنین این ابزار، ویژگیهایی از قبیل مرورگر فایل همراه با FTP Client و سیستم مدیریت پروژه را دارا میباشد. از ویژگیهای دیگر این نرمافزار می-توان به جستوجو و جایگزینی، کامل کردن کد تایپ شده، پیشنمایش در مرورگر و … اشاره نمود. Scripty را بەرسىلەی پلاگین،ا و اسکریپت،ا مىقوان توسعە داد.

 $1$  Open Source  $2 \text{ Auto indent}$ 

نر مافزار HTML Kit

HTML Kit ویرایشگر متنی است که زبانهای رایج طراحی وب از جمله PHP ،HTML، جاوا اسکریپت، CSS و … را پشتیبانی میکند. این ابزار قابل برنامهریزی بوده و بهوسیلهی هزاران پلاگینی که برای آن موجود میباشند، میتوان قابلیتهای آن را توسعه داد. HTML Kit دارای حالتهای پیشنمایش حرفهای از قبیل نمایش داخلی ُ، نمایش خارجی ُ، نمایش سمت سرور ُ و نمایش زنده <sup>4</sup> میباشد. همچنین دارای فضایی برای آیلود و دانلود فایلها به/از FTP میباشد.

آدرس دانلود و نحوهی دریافت این ابزارها را می;توانید از آدرس اینترنتی مؤلفان، یعنی www.apcomputer.blogfa.com دریافت کنید. همچنین بر روی این وبلاگ، سورس کدهای کتاب به تفکیک فصول آمده است.

# معرفی اجمالی کتابخانههای جاوا اسکریپت و Frameworkهای آن

برنامهنویسے حرفهای یا جاوااسکریپت (پهویژه زمانی که پخواهیم روی مرورگرهای مختلف په نتيجهي يکساني دست پابيم) گاهي واقعا مشکل بوده و کاري طاقت فرسا مي باشد.

برای اینکه برنامهنویس با چنین مسائل و مشکلاتی مواجه نشود، تعداد زیادی کتابخانه (که با نام Helper شناخته می شوند!) ایجاد شدهاند. برخی مواقع به اینگونه کتابخانهها، Frameworkهای جاوا اسکریپت گفته می شود.

معروفترین و پر استفادهترین این Frameworkها، عبارتاند از:

- jQuery
- Prototype
- MooTools

همهی این frameworkها دارای توابعی برای عملیات متداولی همچون ایجاد انبمشین، دستکاریDOM و مديريت Ajax ميباشند.

- $1$  Internal
- $2$  External
- $3$  Server-side
- $4$  Live

#### jQuery

این کتابخانه، یکی از معروفـترین و پرکاربردترین frameworkهایی است که امروزه روی اینترنت مشاهده میکنیم. این کتابخانه از CSS Selector برای دسترسی و دستکاری عناصر HTML (آبجکت-های DOM) صفحات وب استفاده میکند. همچنین jQuery همراه همیشگی framework UI (رابط کاربر*ی*) و دیگر پلاگینهای معروف میباشد.

بسیاری از شرکتهای معروف و بزرگ، در طراحی صفحهی اینترنتی خود از jQuery بهره بردهاند:

- Google
- Microsoft
- **IBM**
- Netflix

در رابطه با jQuery در درس 36 به تفصیل بحث شده است. برای دریافت توضیحات بیشتر در این رابطه به این درس مراجعه نمایید.

#### Prototype

Prototype کتابخانهای از جاوااسکریپت میباشد که API سادهای برای انجام کارهای معمول و متداول روى صفحات وب، مهيا مى كند. واژهى API مخفف عبارات Application Programming Interface به معنای رابط برنامهنویسی نرمافزار (برنامهکاربردی) میباشد. این کتابخانه حاوی ویژگیها و متدهایی برای دستکاری HTML DOM میباشد.

کتابخانهی Prototype با استفاده از کلاسها و توارثی که در اختیار برنامهنویسان قرار داده است. جاو ااسکرییت را بهبورد بخشیده است.

در رابطه با Prototype در درس 37 به تفصیل بحث شده است. برای دریافت توضیحات بیشتر در این رابطه به این درس مراجعه نمایید.

#### **MooTools**

MooTools نیز Frameworkیی است که API برای برنامهنویسی راحتتر با جاوااسکریپت را ارائه میدهد. همچنین این کتابخانه حاوی افکتهای سبک و توابعی برای پویا نمایی میباشد.

دىگر Frameworkما

مواردی که در زیر به آنها اشاره شده است، frameworkهای دیگری هستند که در این کتاب پوشش داده نشدهاند، اما میتوانید در سایت w3schools و دیگر سایتهایی که در انتهای کتاب آمدهاند، آنها را مطالعه کرده و با آنها آشنا شوید.

YUI: مخفف عبارات Yahoo! User Interface (رابط كاربري باهو!) كتابخانهاي بزرگ است كه جاوي تعداد زیادی تابع میباشد، از توابع کاربردی ساده گرفته تا ویجتهای کاملی که روی اینترنت قرار گرفتهاند.

Ext JS: حاوی ویجتهای قابل تغییری است که برای ایجاد برنامههای اینترنتی قدرتمند استفاده می-شوند.

Dojo: یک Toolkit طراحی شده که حول پکیجهای دستکاری DOM، رویدادها، ویجتها و ... قرار می-گیرد.

Script.aculo.us: یک framework منبع باز از جاوااسکریپت که برای افکتهای بصری و رفتارهای رابطها از آن استفاده میشود.

UIZE: حاوي ويجتها، آژاكس، DOM، قالبها و … ميباشد.

فصل اول

# مباني جاوااسكريپت

- درس <mark>1: جاوااسکريپت، چگونه و چطور؟!</mark> م
- درس2: دستورات و توضیحات در جاوااسکریپت  $\blacktriangleleft$ 
	- درس $\approx$ : متغیرها در جاوااسکریپت
	- درس4: عملگرهای جاوااسکریپت  $\blacktriangleleft$
	- درس5: مقايسه در جاوااسکريپت  $\bullet$
- درس $\delta$ : دستورات Else ... آ $f$ ا در جاوااسکریپت  $\blacktriangleleft$ 
	- درس7: حلقهها در جاوااسکری<mark>پ</mark>ت
	- درس $8$ : کنترل جریان در جاوااسکریپت  $\blacktriangleleft$

# درس 1: جاوااسکریپت چگونه و چطور؟!

در HTML کد <script> (که اینگونه کدها در اصطلاح، "تگ" نامیده میشود) برای افزودن جاوا اسکریپت به یک صفحهی HTML بهکار میرود.

# نحوه یقرار دادن جاوا اسکریپت در یک صفحهی HTML

مثالهای زیر نحوهی استفاده از جاوا اسکرییت، در صفحات وب را نشان میدهند. نتیجهی حاصل از اجرای اسکریپت زیر، در شکل 1.1 آمده است.

```
\text{thm1}<body>
        <script type="text/javascript">
        document.write("Hello World!");
        </script>
</body>
\langle/html>
              Hello World!
```
شكل 1.1

این نخستین تجربهی شما برای شخصی سازی جاوا اسکریپت می،باشد. عبارت "Hello World" را به عدارت "!Happy, Happy, Joy " تغییر دهید و نتیجه را مشاهده کنید. نتیجهی تغییرات را در شکل 1.2 مشاهده می کنید.

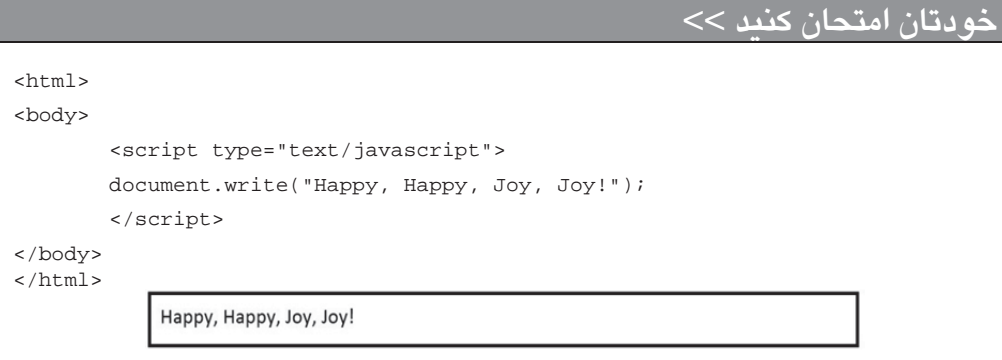

شكل 1.2